# **Archivos en Vigilia: in the seek of Truth, Human Rights and Access to information** NETA ARCHIVO<br>NETA ARCHIVO<br>NETA ARCHIVO

 $\rightarrow$  Archives with no intellectual property, such as administrative notes, resolutions, minutes.

 $\rightarrow$  Archives that have been already shared with open licences in other websites, like documents uploaded on government sites.

Archives that are already on the public domain, like certain photographies and letters.

 $\rightarrow$  Archives whose authorship rights are still active but are owned by institutions or people that can publish them, such as institutional publications, magazines.

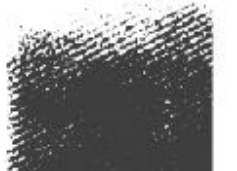

Since 2021, Wikimedia Argentina and the Historical Archive of the La Plata National University organize online cultural actions focusing on archive documents with the aim of promoting access to photographies, manuscripts, audios, videos and other documents related to Human Rights violations that took place in Argentina. Every year, more and more GLAM institutions around the country get involved through talks and workshops to open up their archives without restrictions in Wikimedia Commons.

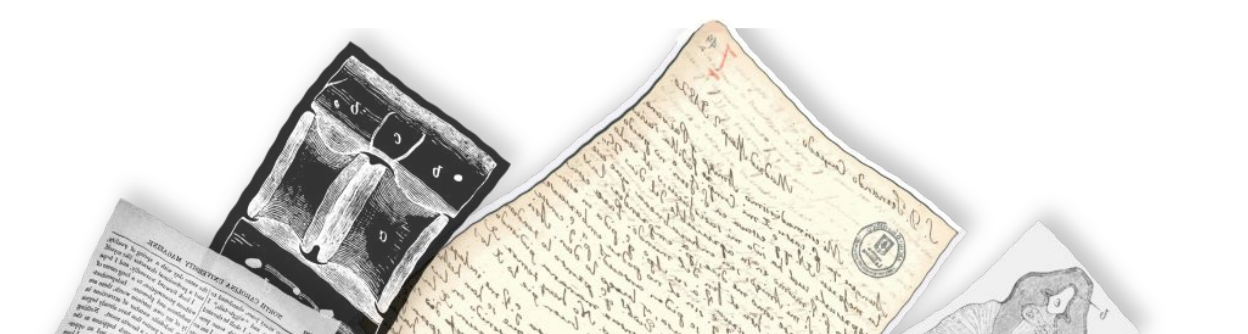

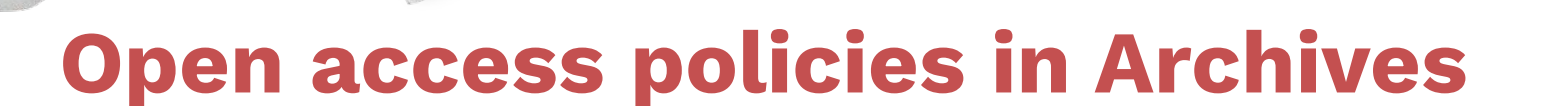

### **Archives in the Human Rights agenda**

## **Building Memory at Wikimedia Commons**

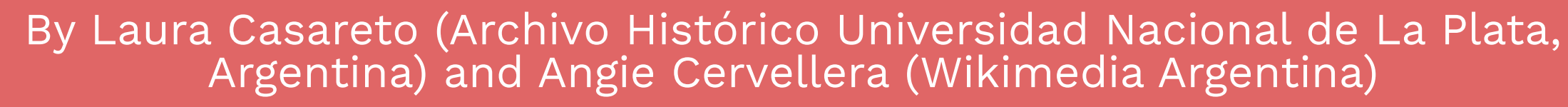

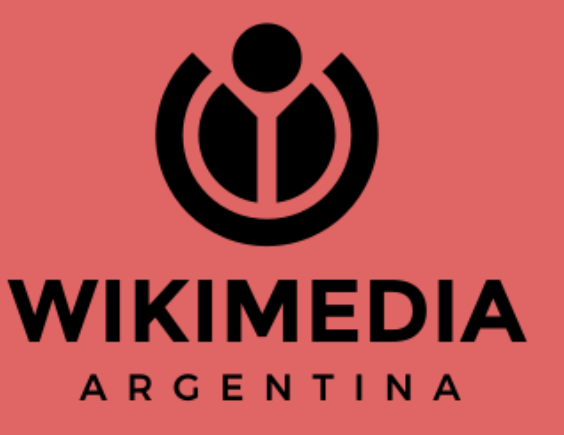

Archives and memory are very related to information access, as well as to the seek of truth and the right to know: the rights of victims and their families to learn what happened during Argentina's severe human rights violations, to open investigations related to them and to promote reparation policies. The files of those who were detained, disappeared or murdered the pictures of Abuelas de Plaza de Mayo claiming for justice, the documents collected by CONADEP (Disappeared Persons National Committee), are just a few examples that bear witness to what has

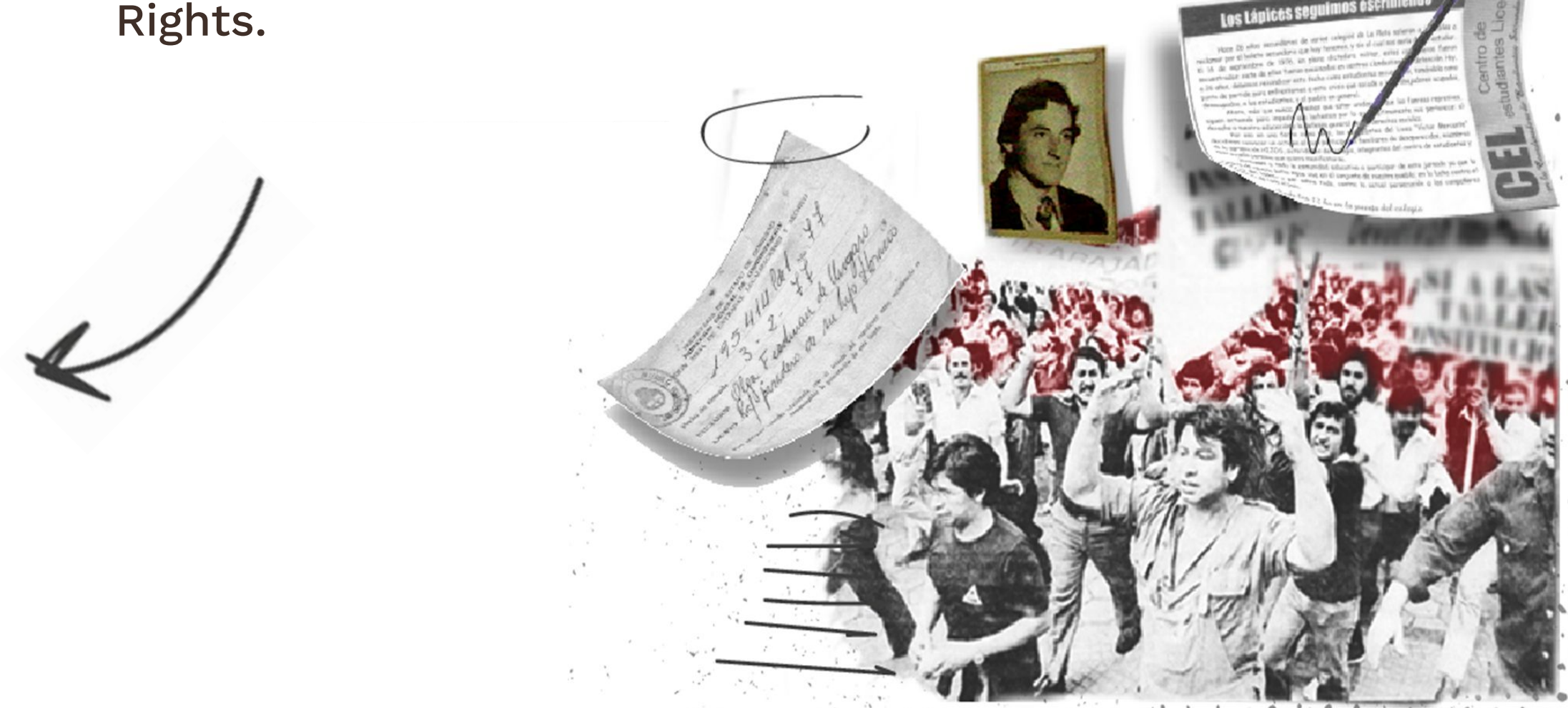

Archives are essential for two reasons: safeguarding different type of knowledge and giving access to it. Information belongs to everyone, for instance institutions must be committed to respect and guarantee access to it. Any limitation on accessing information must be clearly established in legal normatives and institutional transparency must be encouraged.

> Documents participating in Archivos en Vigilia are uploaded to **Wikimedia Commons** taking into account the intellectual property legislations of Argentina and United States, the Personal Data Protection law (25.326) and the Public Information Access law (27.275). Documents are analyzed in terms of authorship and creation or publication dates, which results on four type of archives that can be opened in Wikimedia Commons:

**A memory that is not accessible is a memory that ends forgotten, lost, or partially shared.**

> Archivos en Vigilia represents a **memory practice in the digital environment**, especially after the COVID-19 pandemic.

#### **Archives as main characters of the** *vigile*

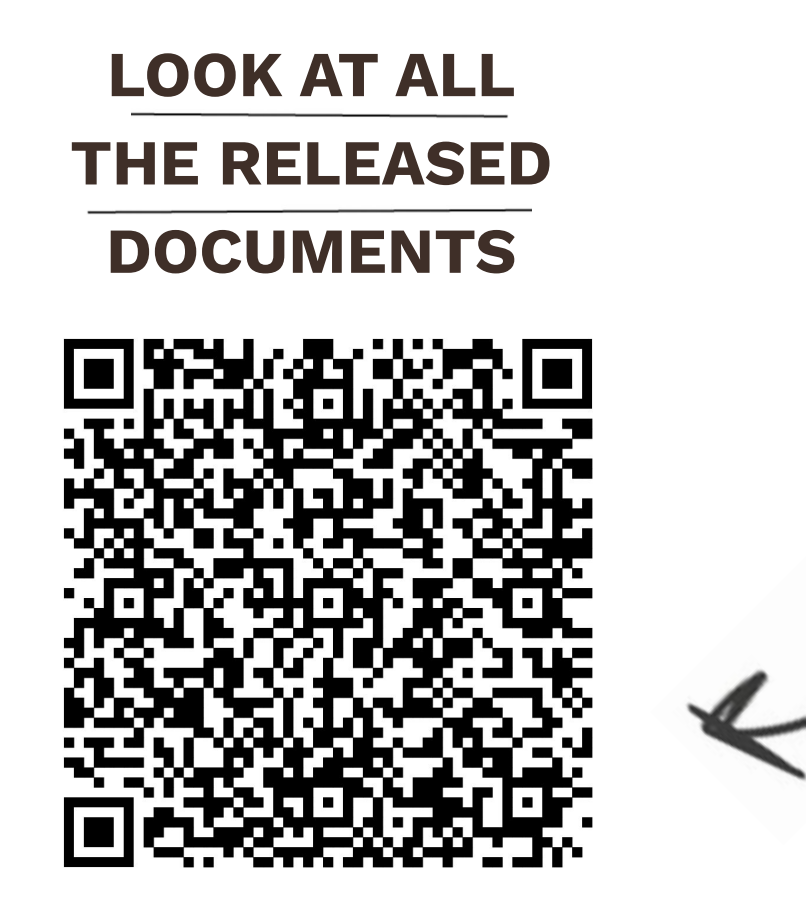

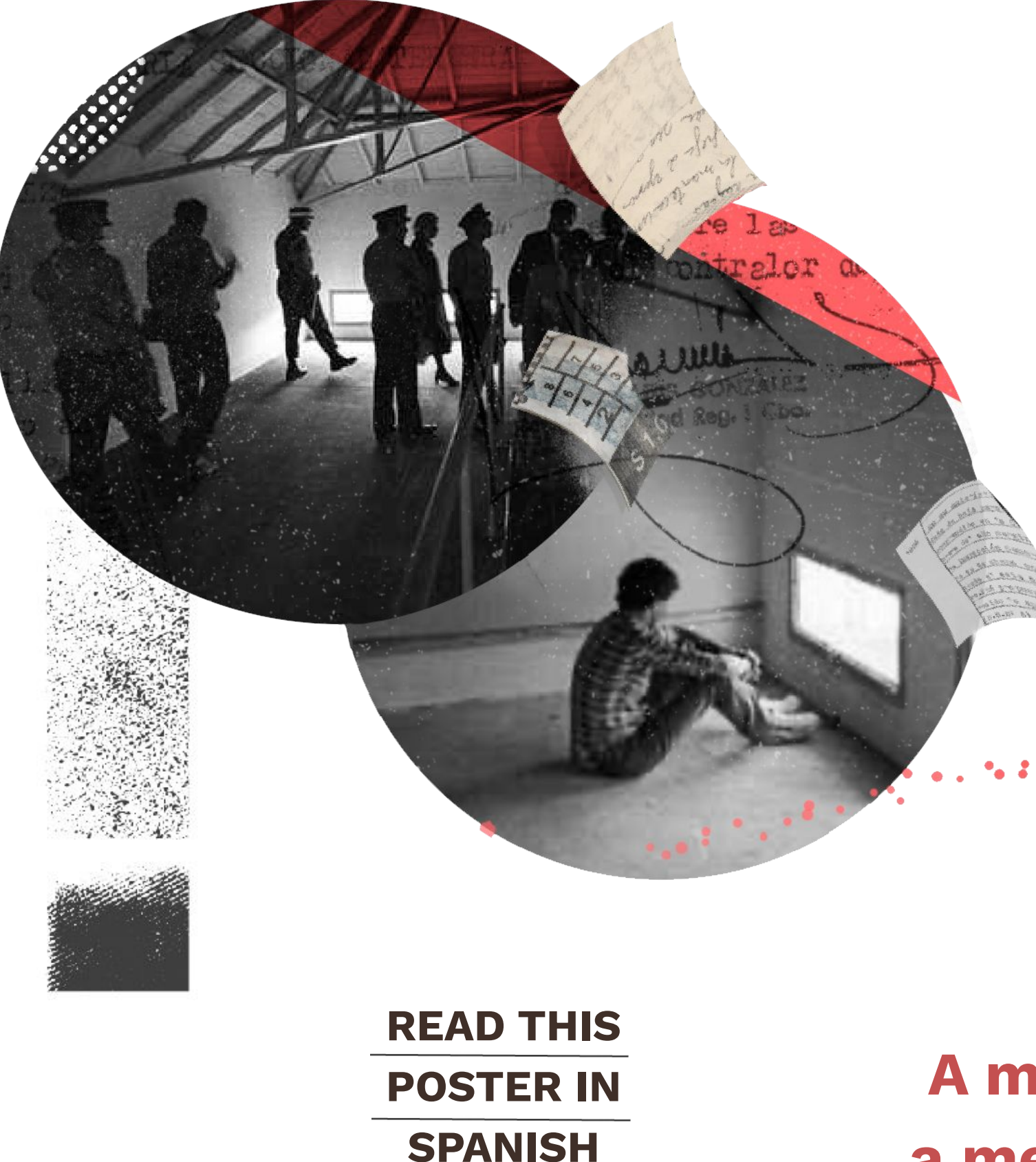

happened in the recent past and the struggle for Human

**SPANISH**